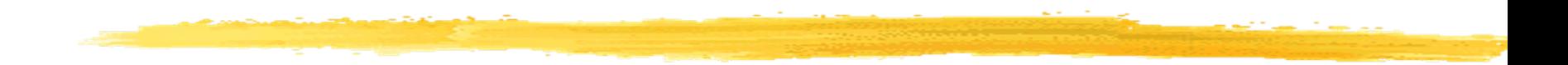

# **BIẾN PHỤ THUỘC<br>ĐỊNH TÍNH**

# **NỘI DUNG**

- Các tình huống ứng dụng
- Dạng hàm:
	- Mô hình hàm xác suất tuyến tính (Linear Probability Model – LPM)
	- Mô hình hàm phân phối tích lũy (Cumulative Distribution Function – CDF)
		- Hàm Logit
		- Hàm Probit
- Ứng dụng trên Eviews

# **Các tình huống**

- Cải thiện / không cải thiện năng lực
- Sở hữu nhà / không sở hữu nhà
- Nghèo / không nghèo
- Thành công / không thành công của một chính sách mới
- Tham gia đầu tư / không tham gia đầu tư

• …

#### **Mô hình LPM**

- $\cdot$  Yi = 1  $\rightarrow$  có mua nhà
- $\cdot$  Yi = 0  $\rightarrow$  không có mua nhà
- Xi : Thu nhập của gia đình

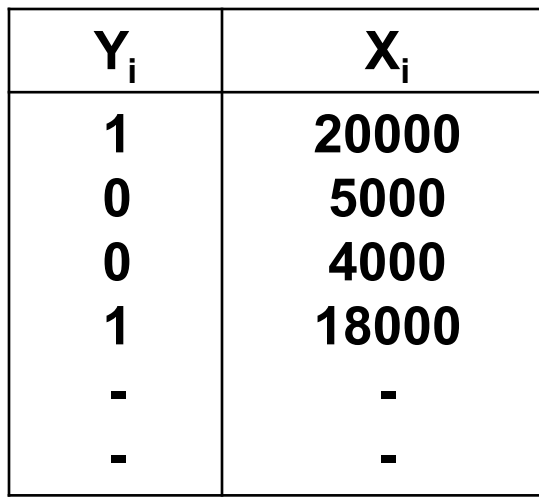

#### **Mô hình LPM**

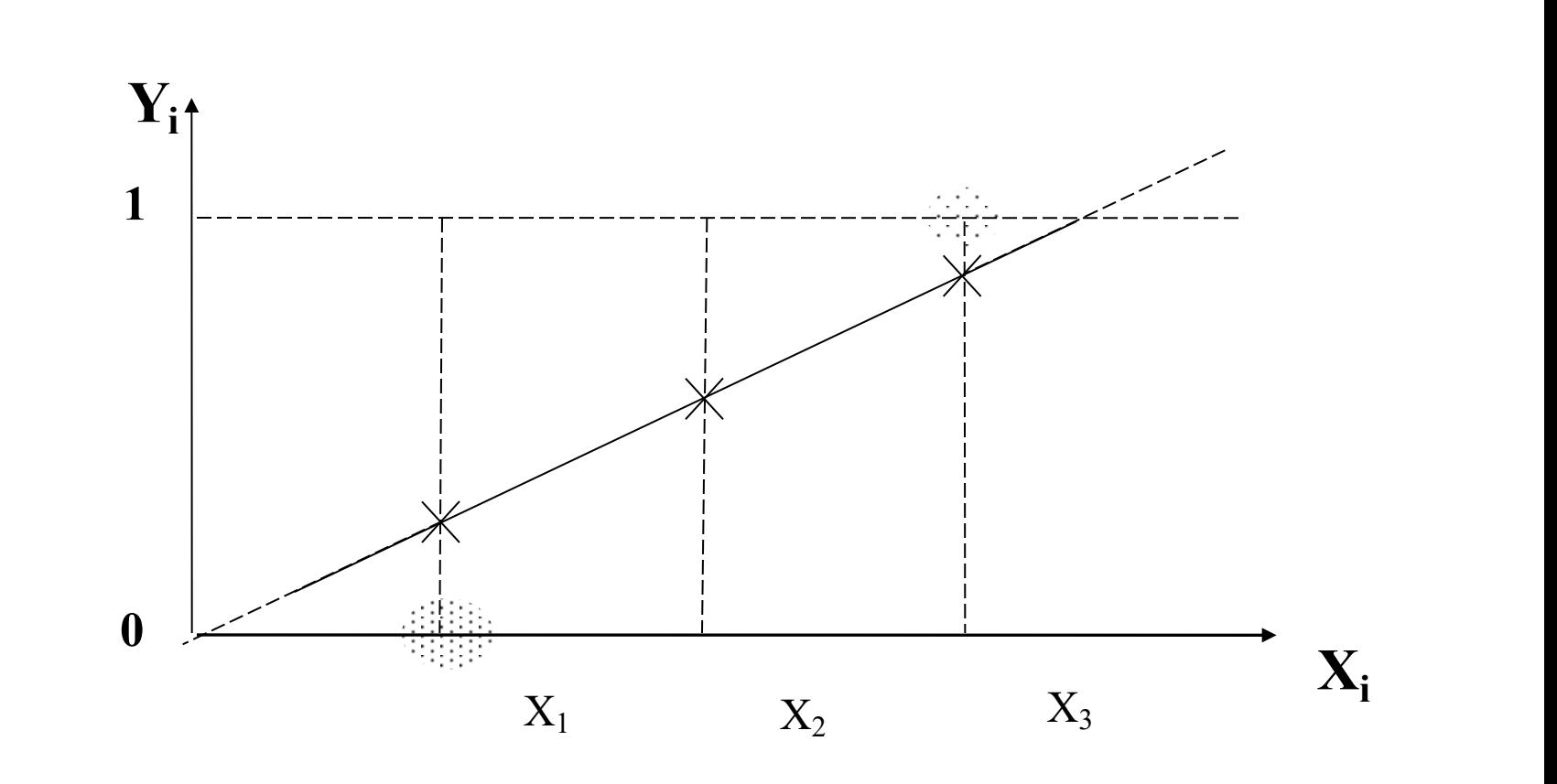

#### **Mô hình LPM**

- Dùng phương pháp OLS ta có:
	- $Y_i = \beta_1 + \beta_2 X_i + \varepsilon_i$  $\varepsilon_i = Y_i - \beta_1 - \beta_2 X_i$

- Pr (  $Y_i = 1 | X_i$  ) = P<sub>i</sub> %
- Pr (  $Y_i = 0 | X_i$  ) = ( 1 P<sub>i</sub> ) %
- E[Y<sub>i</sub> ] = P<sub>i</sub> = b<sub>1</sub> + b<sub>2</sub> X<sub>i</sub> = Xác suất để có nhà

## **Các vấn đề của mô hình LPM**

- Không thỏa mãn điều kiện 0 =< Pi =< 1
- R**<sup>2</sup>** không còn đo lường tốt độ thích hợp của dữ liệu
- Tác động biên của mô hình thay đổi đều
- . Var(e<sub>i</sub>) thay đối
- e**<sup>i</sup>** không tuân theo phân phối chuẩn

## **Mô hình hàm phân phối tích lũy CDF**

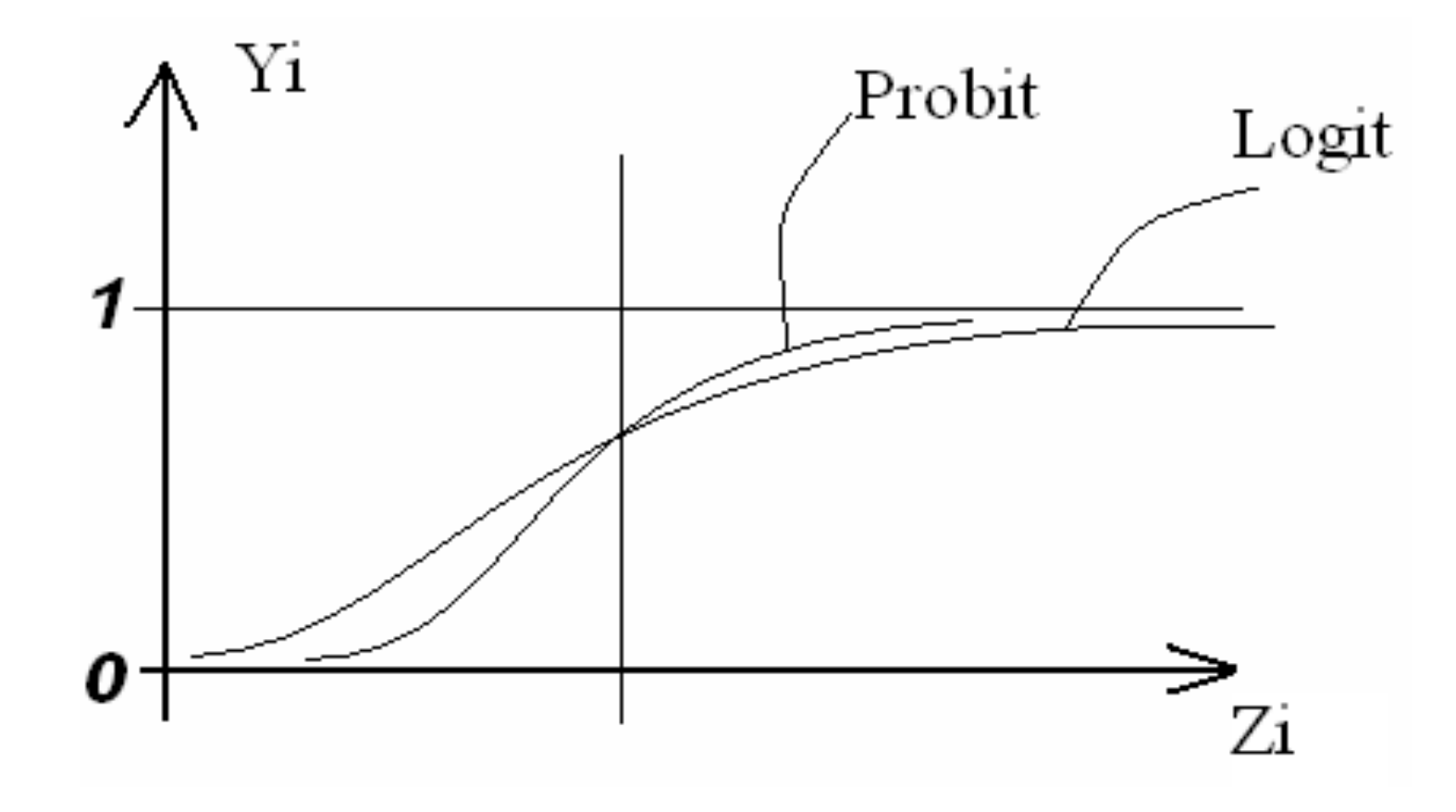

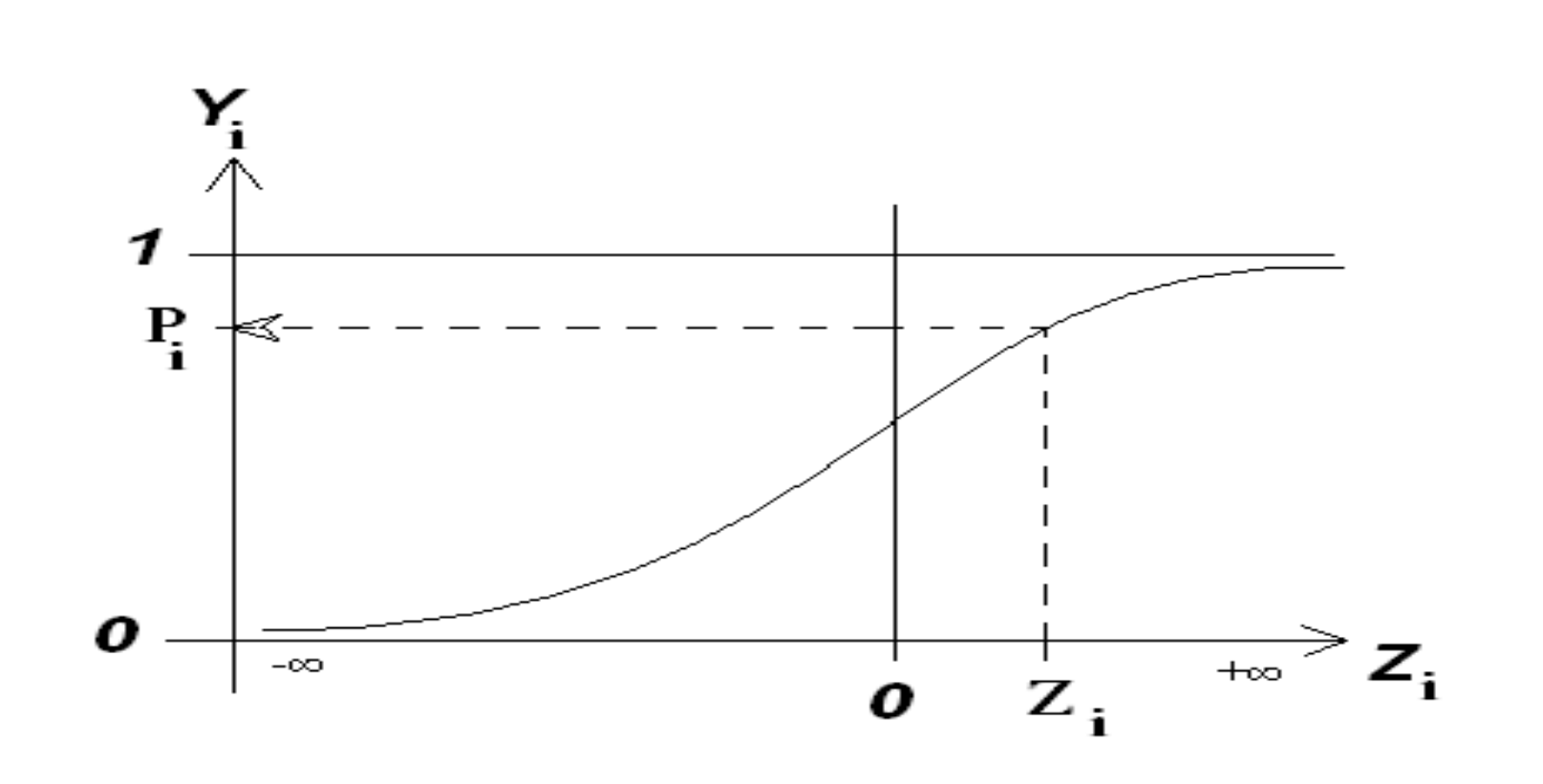

9

$$
P_i = F(Z_i) = F(\beta_1 + \beta_2 X_i) = \frac{1}{1 + e^{-Z_i}} = \frac{1}{1 + e^{-(\beta_1 + \beta_2 X_i)}}
$$

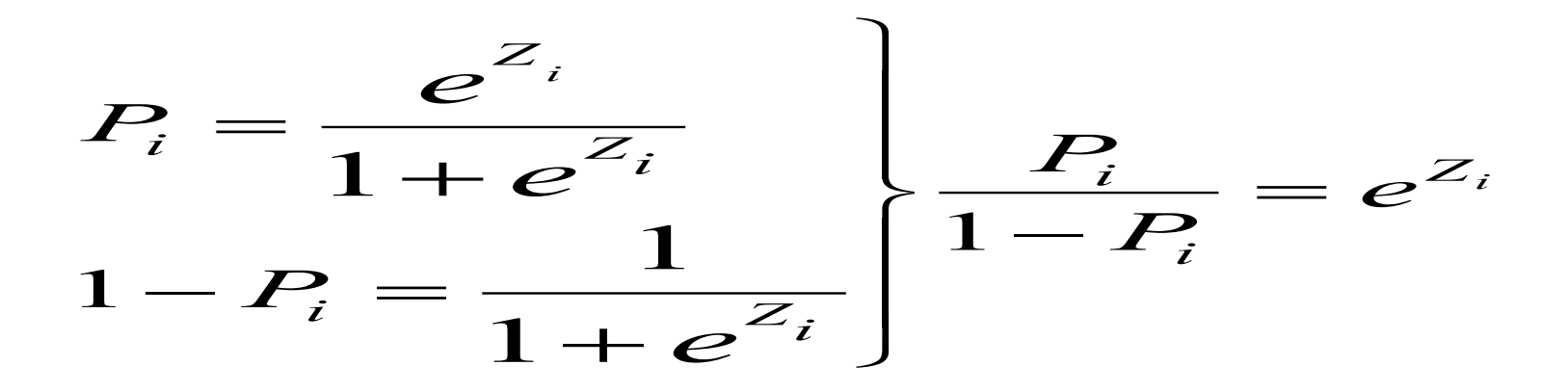

$$
I_{1} = \frac{Z_{i}}{1 - P_{i}} = \beta_{1} + \beta_{2} X_{2i} + \beta_{3} X_{3i} + ... + \beta_{k} X_{ki}
$$

#### Tác động biên

$$
\frac{\Delta \hat{P}_i}{\Delta X_i} = \hat{P}_i (1 - \hat{P}_i) \beta_i
$$

Dấu của tác động biên phụ thuộc vào dấu của  $\beta_i$  $P_i(1-P_i) > 0$ 

#### **Độ lớn của tác động biên:**

 $\ddot{\textbf{O}}$  giá trị  $\textbf{X}_i$  ta có  $\textbf{P}_i = \textbf{P}_0$ . **Khi**  $X_i$  tăng lên  $X_{i+1}$  thì  $P_i = P_1 = ?$ 

$$
O_0 = \frac{P_0}{1 - P_0} = e^{(\beta_1 + \beta_2 X_{2i} + \beta_3 X_{3i} + \dots + \beta_k X_{ki})}
$$

$$
O_{1} = \frac{P_{1}}{1 - P_{1}} = e^{\left[\beta_{1} + \beta_{2}X_{2i} + \beta_{3}X_{3i} + \dots + \beta_{k}(X_{ki} + 1)\right]}
$$

$$
O_1 = \frac{P_1}{1 - P_1} = O_0 e^{\beta_k} \qquad P_1 = \frac{O_0 e^{\beta_k}}{1 + O_0 e^{\beta_k}}
$$

#### Ý nghĩa của  $\beta_i$ :

Trong điều kiện các yếu tố khác không đổi, khi biến Xi tăng lên 1 đơn vi thì về mặt trung bình, tỷ lê giữa xác suất thành công và xác suất không thành công là (p<sub>i</sub>/1-p<sub>i</sub>) sẽ tăng lên (nếu  $\beta_i > 0$ ) hay giảm xuống (nếu  $\beta_i < 0$ )  $e^{\beta i}$  (lần)

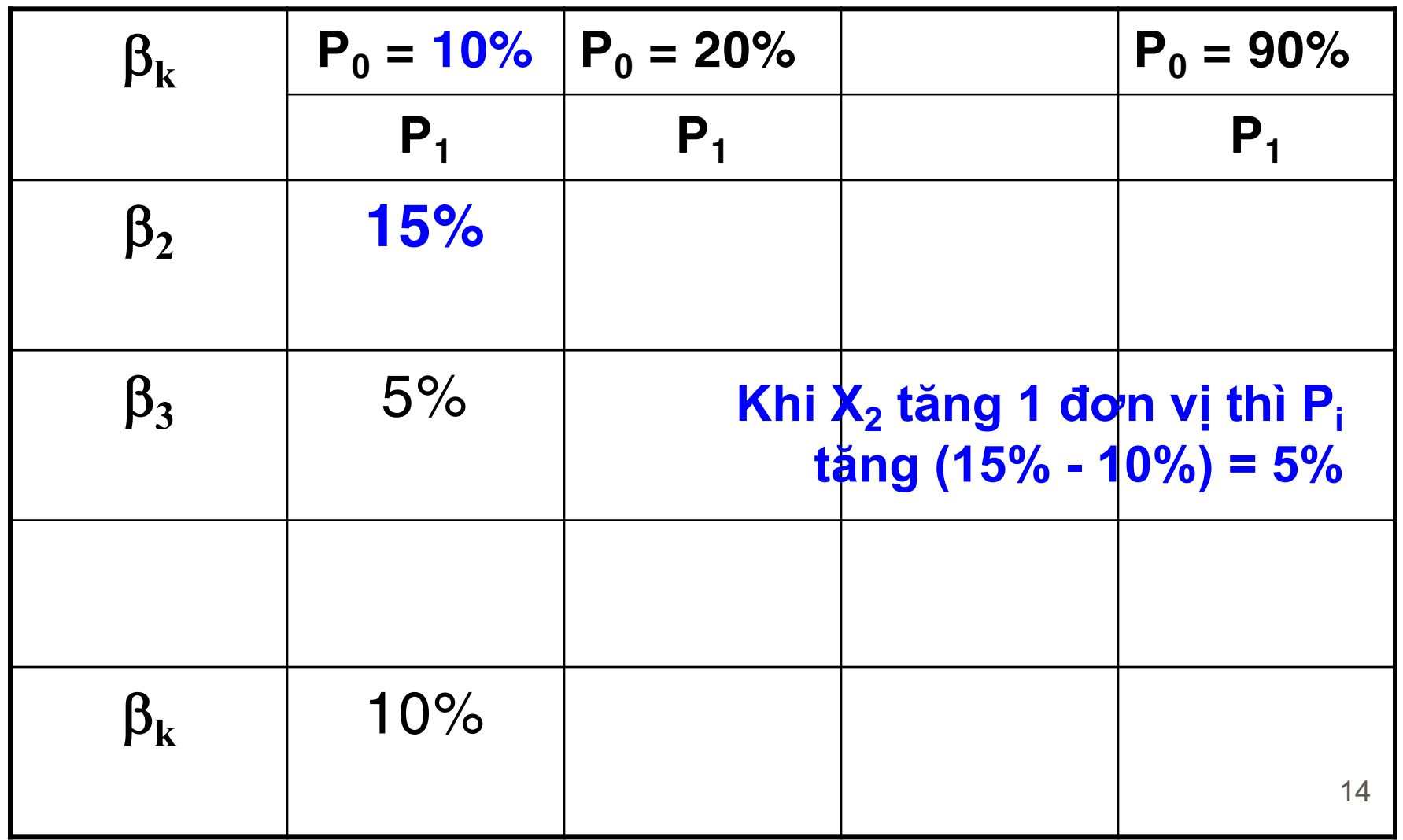

#### **Đánh giá ý nghĩa thống kê của mô hình**

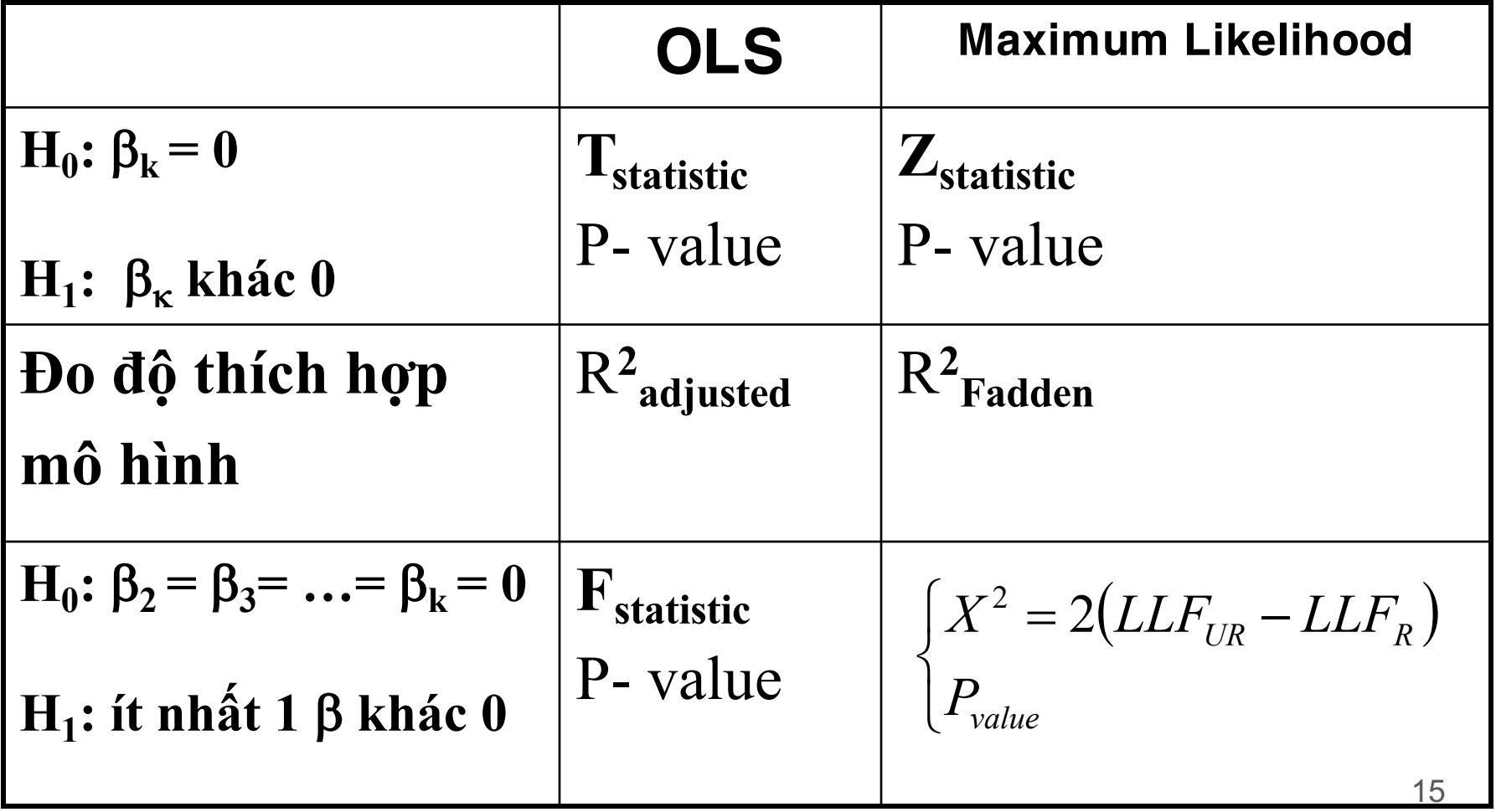

#### **Mô hình hàm Probit**

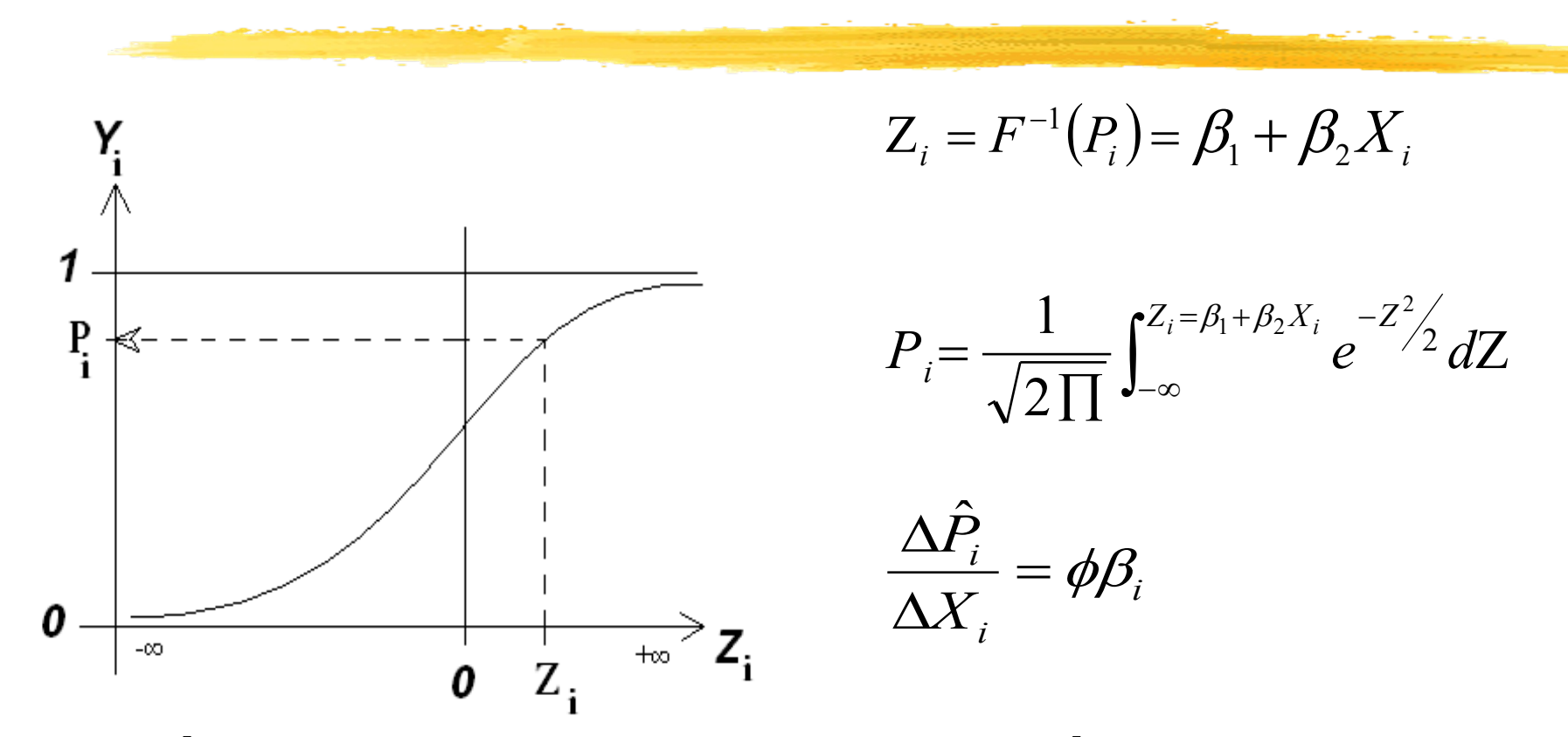

Dâu của tác động biên phụ thuộc vào dấu của  $\beta$ i vì  $\phi > 0$ Độ dốc hàm Logit < hàm Probit  $\beta_k$  Logit =  $\beta_k$  Probit x 1.81

# **Ú'ng dụng EVIEWS**

**EVIEWS**  $\bullet$ 

#### Quick \ Estimate Equation \ Binary \ Logit **Quick \ Estimate Equation \ Binary \ Probit**